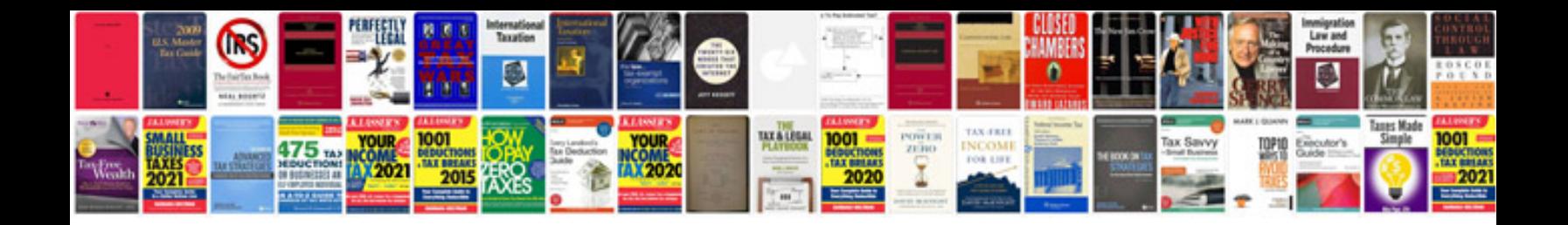

**Manual foxconn n15235 and free 3D vector data for PDF**

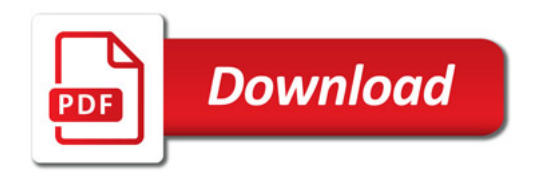

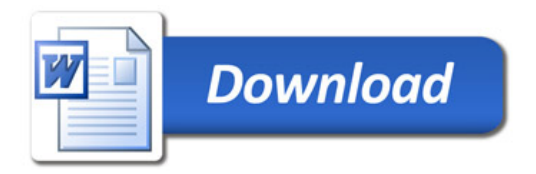